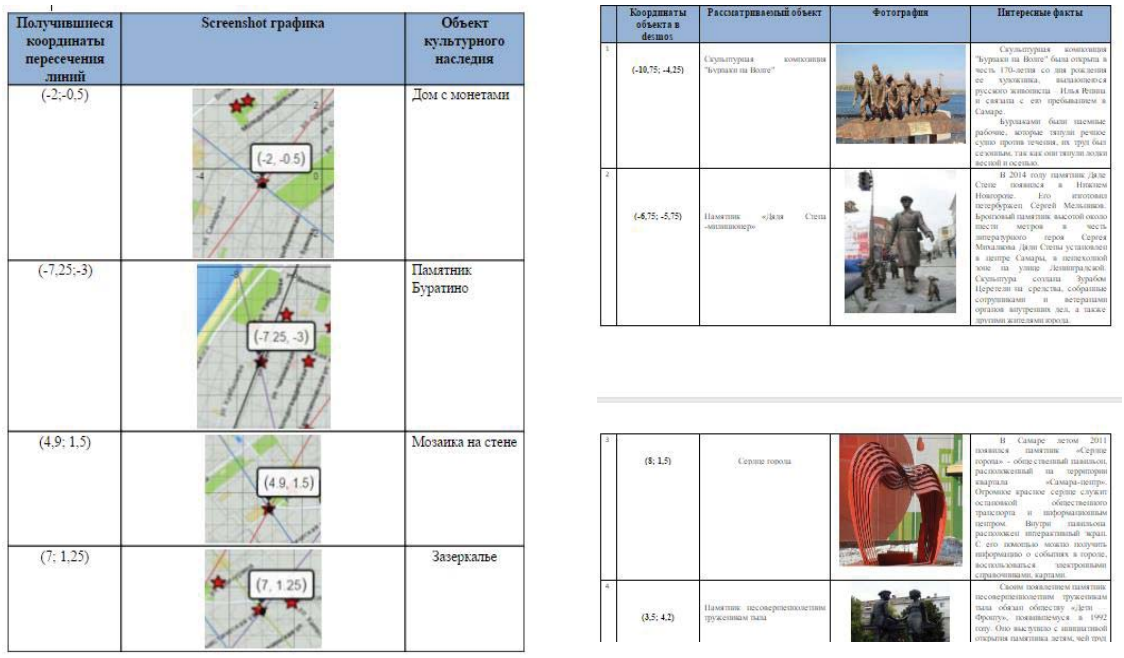

Мы рассмотрели несколько приемов и примеров использование интерактивных сред и методов взаимодействия на уроках математики. Такое «сотрудничество» методов и сред позволит существенно изменить восприятие учебного материала, сделает его ярче, наглядней и проще для восприятия.

Использование средств ИКТ, активных методов при обучении математике станет одним из главных факторов занимательности на уроке, поскольку подобный подход в организации учебного процесса позволит активизировать исследовательскую и творческую деятельность учеников, будет способствовать формированию познавательного интереса, позволит приобщить участников образовательного процесса к поиску, формируя при этом навыки критического мышления.

**УДК 378:51 ББК 74.58+22.11**

> Миронова Ю.Н. *Елабужский институт КФУ, г. Елабуга mironovajn@mail.ru*

## **ИСПОЛЬЗОВАНИЕ ИНТЕРАКТИВНОЙ ТРИБУНЫ ПРИ ЧТЕНИИ ЛЕКЦИЙ ПО ВЫСШЕЙ МАТЕМАТИКЕ**

**Аннотация.** В данной работе исследуется проблема использования в образовании информационных технологий. Цель статьи заключается в изучении возможностей применения современных компьютерных технологий при преподавании высшей математики в высшем учебном заведении. В статье приводится описание используемого на лекциях компьютерного оборудования и оптимальных способов его применения на занятиях по высшей математике.

**Ключевые слова:** интерактивная трибуна, сенсорный экран, клавиатура, манипулятор мышь, USB разъемы для flesh-накопителей, балльно-рейтинговая система.

В последнее время стремительно развиваются различные информационные технологии, используемые в образовании, но при преподавании математики часто используется только доска и мел. В некоторых случаях это оправдано, ибо, например, на семинарах студенты должны обучаться решению задач путем их непосредственного решения на доске или в домашней тетради. Здесь не стоит скоропалительно переходить на дистанционное обучение, так как не исключена возможность выполнения контрольных заданий посторонним лицом, и отстающий студент не сможет самостоятельно справиться с достаточно трудным материалом. Но на лекциях некоторая компьютеризация учебного процесса допустима.

В данной статье мы рассмотрим различные аспекты применения компьютерных технологий при изучении дисциплины «Теория функций комплексной переменной» на 3 курсе физико-математичекого факультета.

Проблемы информатизации математического образования были изучены в работах авторов из различных стран. Так, если рассматривать последние разработки в области информатизации и компьютеризации, проблемам дистанционного обучения посвященs работы Анисимовой Т.И. (2013), Миронова А.Н. и Тороповой А.А. (2015), проблемам компьютеризации математического образования посвящена работа Kapustina T.V., Popyrin A.V.&Savina L.N. (2015), проблемам применения компьютерной техники при чтении лекций по курсу высшей математики посвящена статья Мироновой Ю.Н. (2016), Jim Rubin & Manikya Rajakaruna (2015) изучали обучение и оценку уровня мышления высшего порядка в классе математики с помощью компьютерных технологий. Таким образом, проблема информатизации обучения является актуальной в настоящее время.

В данной работе исследуется актуальная в настоящее время проблема использования в образовании различных информационных, в том числе компьютерных, технологий.

Цель статьи заключается в изучении возможностей применения современных компьютерных технологий при преподавании высшей математики в высшем учебном заведении.

В статье приводится описание используемого на лекциях компьютерного оборудования и оптимальных способов его применения на занятиях по высшей математике. В данном случае была рассмотрена информатизация занятий по курсу «Теория функций комплексной переменной» на физико-математическом факультете.

Рассмотрим непосредственное использование компьютерных технологий при чтении лекций по курсу «Теория функций комплексной переменной».

В лекционных классах стоит оборудование, позволяющее применять компьютер при чтении лекций. Имеется компьютер (интерактивная трибуна) с

установленной операционной системой Windows 7, Microsoft Office 2010, средствами для просмотра мультимедиа-контента. Имеется доступ в Интернет и в локальную сеть, к общим для всего университета ресурсам. Кроме программного обеспечения, позволяющего производить манипуляции практически со всеми встречающимися при обучении типами файлов, имеется соответствующее аппаратное сопровождение.

Рассмотрим подробнее внешний вид (Рис.1) и состав интерактивной трибуны (См. Руководство пользователя по работе с интерактивной трибуной).

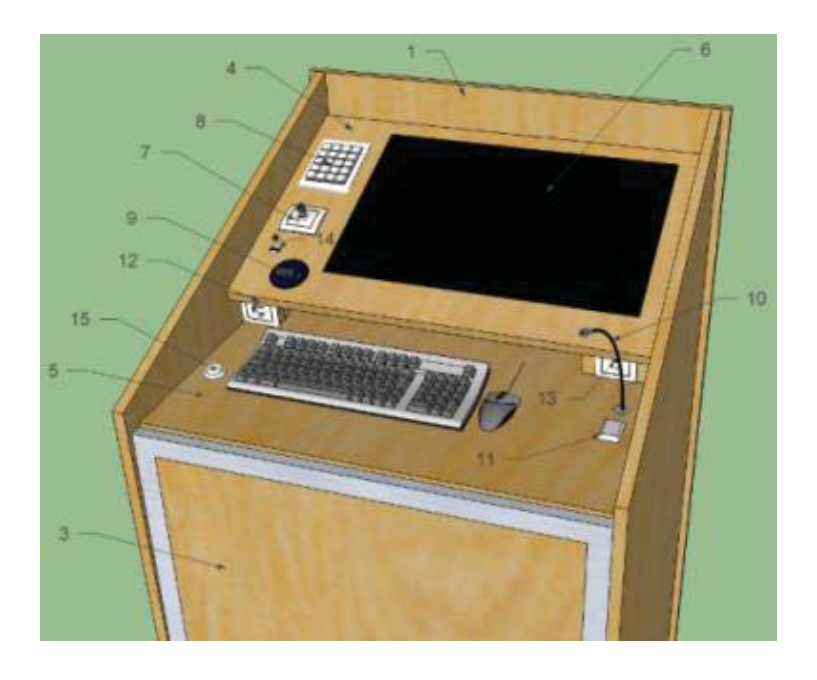

## *Рисунок 1. Интерактивная трибуна*.

- 1. Внешний корпус.
- 2. Аппаратный шкаф.
- 3. Запираемая крышка.
- 4. Приборная панель.
- 5. Столешница.
- 6. Сенсорный монитор.
- 7. Выключатель питания с ключом.
- 8. Клавиатура управления функциями презентации.

9. Набор интерфейсов (включает в себя 3 USB разъема для подключения флеш-накопителей, а так же микрофонный аудио-вход и аудио-выход для подключения наушников).

- 10. Микрофон для аудио конференций.
- 11. Кнопка включения и выключения микрофона.
- 12. Порт розетки 220 В для подключения ноутбука.
- 13. Порт розетки Ethernet.

14. Набор интерфейсов (включает в себя HDMI и аудио разъемы для подключения ноутбука).

15. Кнопка включения и выключения радиомикрофона.

Компьютер снабжен сенсорным экраном, имеется клавиатура, манипулятор мышь, USB разъемы для flesh-накопителей, микрофон, колонки (расположенные по периметру класса, что обеспечивает хорошую слышимость), а также имеется проектор и автоматически поднимающийся и опускающийся экран. Трибуна оборудована источником бесперебойного питания (ИБП). ИБП предохраняет активное оборудование от скачков напряжения и кратковременных отключений сети электропитания.

Имеется авторизованный вход в систему.

Рассмотрим физическую защиту компьютера. Она выполнена в виде кафедры, внутри которой и находится сам компьютер. Преподаватель получает ключи и пульт для проектора, размещенного под потолком аудитории. Одним ключом открывается верхняя панель, под которой находится монитор, клавиатура, разъемы и т.д. Далее, вторым ключом включается компьютер. Затем вводится личный логин и пароль преподавателя. Экран опускается и поднимается уже из сеанса работы кнопками Вверх/Вниз. Таким образом, затрудняется случайная или намеренная порча компьютера.

Таким образом, лектор может одновременно демонстрировать на экране электронную версию лекций, устно объяснять материал с кафедры, имея перед собой сенсорный экран с текстом лекции, в нужных местах сопровождая объяснение иллюстрациями на обычной доске мелом. Доска присутствует в аудитории одновременно с экраном. Студенты тем временем могут следить за объяснением по методическим пособиям, взятым в библиотеке, и записывать с экрана лекции в специальных паузах. Здесь важно иметь электронный вариант лекций по данной теме.

Если к этому прибавить просмотр обучающих видеофильмов по темам лекций, то при переключении внимания происходит лучшее запоминание материала. Также можно в конце занятия просмотреть презентации по предыдущим темам, сделанные самими студентами с их пояснениями. Здесь важно не занять очень большую часть лекции, поэтому нужно освободить для этого 10-15 минут в конце лекции.

На семинарах такая форма занятия не пройдет, так как студенты должны научиться решать задачи по математике в реальном времени.

Для изучения информатики и смежных дисциплин наличие компьютерных технологий является обязательным и на лекциях, и на лабораторных и практических занятиях. Но при изучении других дисциплин, таких, как физика, химия, математика, нельзя заменить получение практических навыков решения специфических задач на стандартное выполнение компьютерных тестов или дистанционное обучение. Их нужно применять комплексно.

Мы рассмотрели применение информационных технологий при изучении курса «Теория функций комплексной переменной», проанализировали полученные результаты с помощью балльно-рейтинговой системы.

Таким образом, мы можем сделать вывод, что использование интерактивной трибуны на занятиях даёт хороший результат в мотивации студентов к аудиторной, и особенно к внеаудиторной активности.

Материалы статьи могут быть полезными для преподавателей высшей и средней школы при использовании компьютерных технологий на занятиях.

## **УДК 378.1:371.384; 371.39**

**ББК 74.58**

Попова Л.И., Галямова Э.Х. *Набережночелнинский государственный педагогический университет, г. Набережные Челны, pli3008@mail.ru* 

## **ОПЫТ РАБОТЫ ЦЕНТРА МАТЕМАТИЧЕСКОГО ОБРАЗОВАНИЯ ПРИ ПЕДАГОГИЧЕСКОМ УНИВЕРСИТЕТЕ**

**Аннотация**. Крупные задачи в области математического образования были поставлены в рамках Концепции развития российского математического образования. Концепция предусматривает укрепление и расширение существующих центров математического образования, создание новых центров в регионах, где таких структур нет. Для претворения в жизнь задач, обозначенных в концепции развития российского математического образования, а также в целях реализации преемственности «школа-вуз», был создан Центр математического образования (ЦМО) в городе Набережные Челны. Основные направления деятельности Центра определены в программе развития математического образования в г. Набережные Челны на 2013-2016 гг., включающая в себя первоочередные организационные этапы деятельности ЦМО в рамках НИСПТР.

**Ключевые слова**: концепция, математическое образование, ФГОС, задачи, центр, подготовка, организация, направления деятельности.

Принятие нового закона «Об образовании в Российской Федерации» позволяет постепенно менять принципы организации образовательного процесса в системе «школа-вуз». Модернизация образования направлена на создание условий для успешного развития естественно-математического образования, целенаправленной работы по подготовке грамотных кадров, владеющих современными технологиями и инновационными подходами к решению возникающих задач и проблем.

В Концепции развития российского математического образования были предусмотрены следующие направления деятельности: укрепление и расширение существующих центров математического образования, создание новых центров в регионах, где таких структур сейчас нет; организация эффективного

55